# Direct Integration Samples

These sample outputs are for the purpose of UI design and for XML code layout. XML layout is to be supplementary with the Direct Integration Specification document.

#### **Consignment Note:**

Elements generally outlined ensure the Charge, Sender, Receiver, Consignment Note + Barcode, Line Items (including no. of items, Description, UN/Class #, Weights, Volume), Totals (Pieces/Weights/Volume), Contract Type, DG Declaration, Pickup/Receiver/Loader, Room for endorsements etc all make up that which flow into our operational structure. Any created notes need to be checked against our business prior to sign off.

#### **Label Sample:**

Outlining the item no./total no/ Receiver name, Receiver Address Line 1, Address Line 2, Suburb, City, Sender/Receiver Reference, Carrier, Consignment Number/Barcode. Any created labels need to be checked against our business prior to sign off.

### Table of Contents

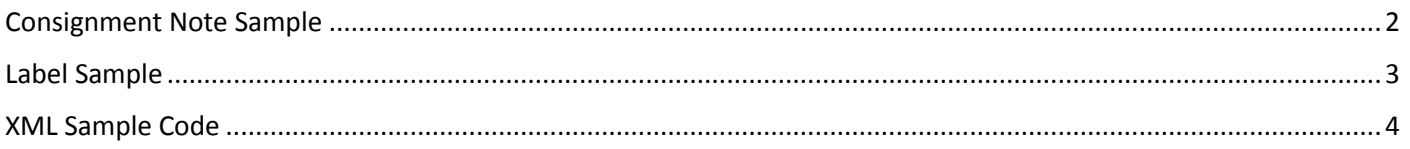

### <span id="page-1-0"></span>Consignment Note Sample

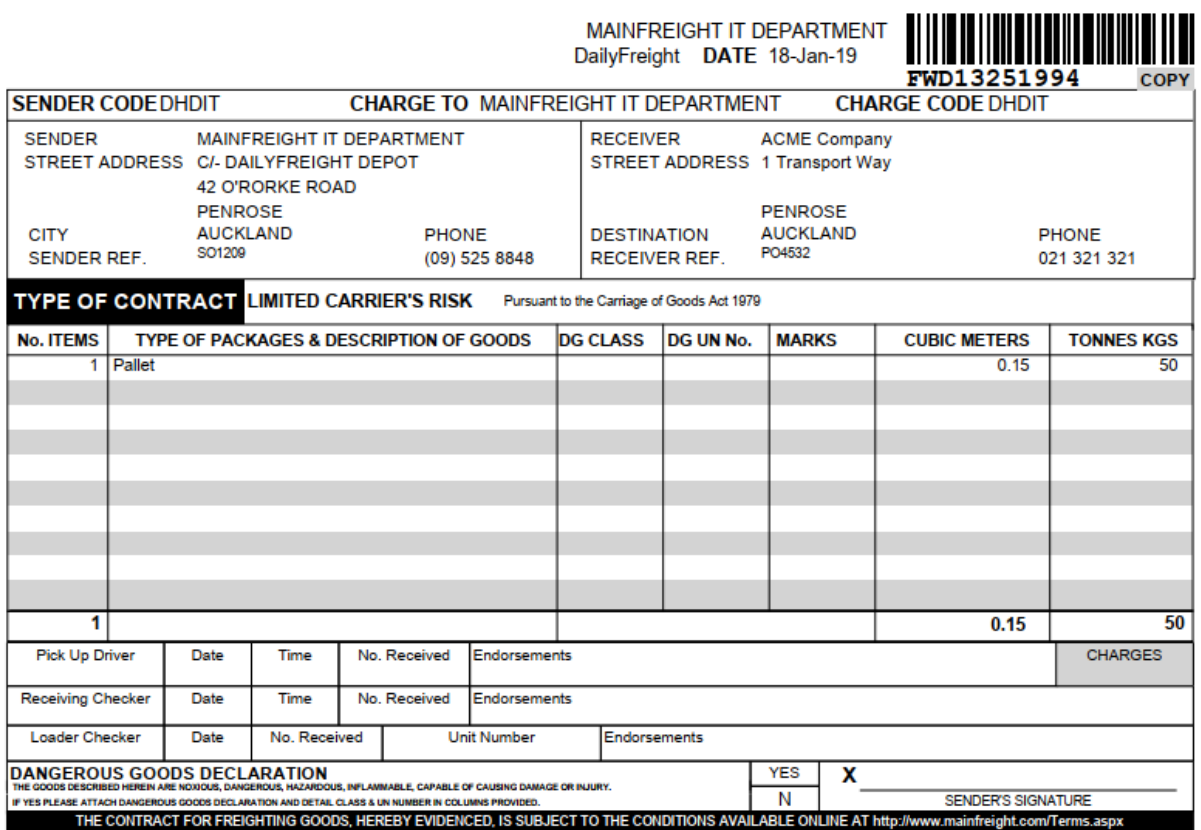

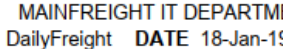

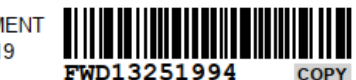

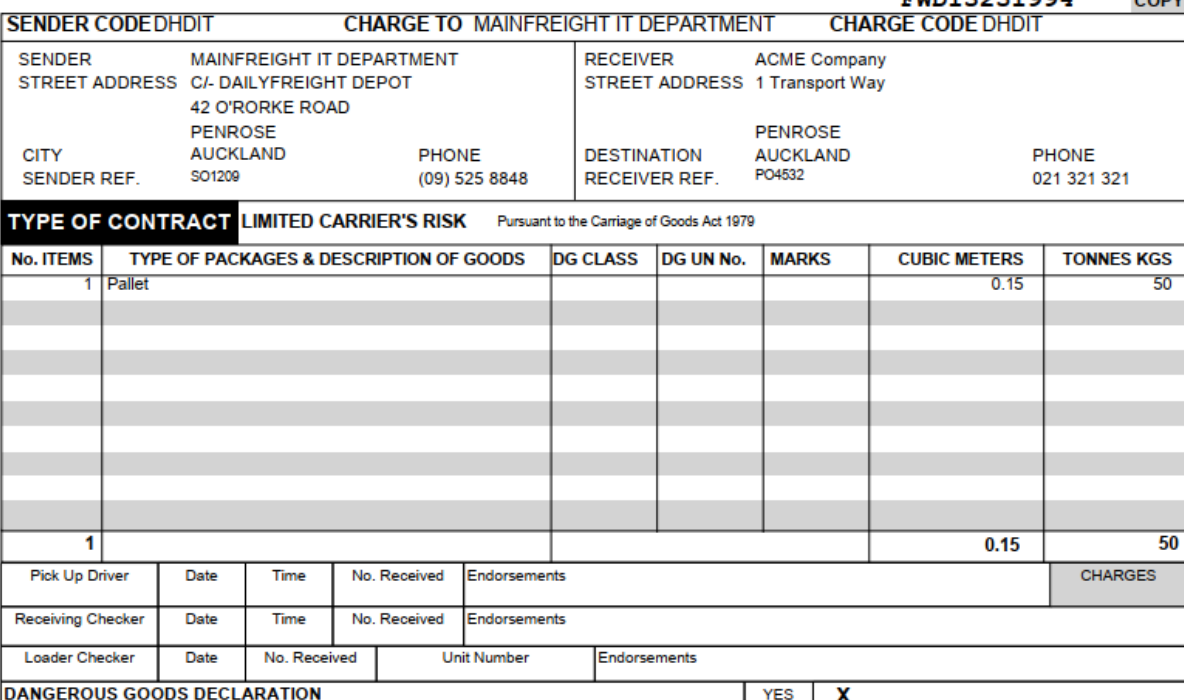

DANGEROUS GOODS BELLARA I ION SUITS AND SUITS AND THESE WAS SERVED ON THE STATES THE STATES SIGNATURE<br>THE GOODS DESCRIBED HEREN ARE NOTODS, DANGEROUS, INVENTIONS, INVENTION FOR DEVICED, IS SUBJECT TO THE CONDITIONS AVAILAB

### <span id="page-2-0"></span>1 of 1

### **ACME Company**

1 Transport Way

### **PENROSE**

## **AUCKLAND**

**DEL BR: DF AUCKLAND** SndRef SO1209 RcvRef: PO4532 RcvPh: 021 321 321 Carrier: DailyFreight C/N: FWD13251994  $18/1/19$ <u> A I B III III III III II</u>

#### <span id="page-3-0"></span>XML Sample Code

```
<Message>
<MessageHeader>
      <Sender>TEST</Sender>
      <Action>New</Action>
</MessageHeader>
      <Shipments>
<Shipment>
<HousebillNumber>TEST00123</HousebillNumber>
<TransportMode>ROAD</TransportMode>
<ServiceLevel>LCL</ServiceLevel>
<RoutingType>LCL</RoutingType>
<FreightTerms>D2D</FreightTerms>
      <Customer>
<Code>TESTCC</Code>
      </Customer>
      <Pickup>
<Code>TESTSENDC</Code>
<Name>Test Customer - Sender</Name>
<StreetName>13 Elm Street</StreetName>
<StreetName2>13 Elm Street</StreetName2>
<Suburb>Penrose</Suburb>
<City>AUCKLAND</City>
<State>SI</State>
<Zip>1061</Zip>
<Contact>Hulk Hogan</Contact>
<ContactPhone>098341111</ContactPhone>
<ContactPhoneExtension>879</ContactPhoneExtension>
<ContactEmail>mainfreight@test.com</ContactEmail>
<ReadyTo>2018-09-02T17:00:00</ReadyTo>
      </Pickup>
      <Delivery>
<Code>TESTRECC</Code>
<Name>Test Customer - Receiver</Name>
<StreetName>123 Nowhere Ave</StreetName>
<StreetName2>13 Elm Street</StreetName2>
<Suburb>Hornby</Suburb>
<City>CHRISTCHURCH</City>
<State>SI</State>
<Zip>8025</Zip>
<Contact>Hulk Hogan</Contact>
<ContactPhone>038796112</ContactPhone>
<ContactPhoneExtension>879</ContactPhoneExtension>
<ContactEmail>mainfreighttest@test.com</ContactEmail>
      </Delivery>
      <Notes>
<Note JobType="Pickup" Type="Info">Test Pickup notes</Note>
<Note JobType="Delivery" Type="Instructions">Test Delivery Instructions</Note>
      </Notes>
      <References>
<Reference Type="REC">0092647078A</Reference>
<Reference Type="SEN">0092647078A</Reference>
<Reference Type="SEN">00926470781A</Reference>
      </References>
      <Goods>
\langleLine\rangle<Pieces>2</Pieces>
<PackType>PLT</PackType>
<Description>Palleted Goods</Description>
<Weight>1437.5</Weight>
<Length>1</Length>
<Width>1</Width>
<Height>1</Height>
<Volume>1.884</Volume>
<DangerousGoods>
<DGClass>3</DGClass>
<UNNumber>1123</UNNumber>
```

```
<Variant>1</Variant>
<ProperName>BUTYL </ProperName>
<CommonName>DESMOPH</CommonName>
<SubRisk>1</SubRisk>
<TertiarySubRisk>2</TertiarySubRisk>
<Hazchem>3[Y]</Hazchem>
<PackingGroup>III</PackingGroup>
<Flashpoint>52</Flashpoint>
<AddInfo>DO NOT STORE IN DIR</AddInfo>
<PackageType>METAL DRUM</PackageType>
<PackageInstruction/>
<MarinePollutant>N</MarinePollutant>
<AcidAlkali/>
<Validated>Y</Validated>
</DangerousGoods>
</Line>
      </Goods>
      <DGSignatory>
<Name>TEST DG</Name>
<Title>Dispatch</Title>
<Location>160 TEST STREET</Location>
<Signature>TEST DG</Signature>
<EmergencyPh>094129957</EmergencyPh>
      </DGSignatory>
      <Hire>
<Line>
<Supplier>C</Supplier>
<PalletType>B</PalletType>
<TransactionType>T</TransactionType>
<Account>12345678</Account>
<FromAccount>12345678</FromAccount>
<Quantity>5</Quantity>
</Line>
      </Hire>
            </Shipment>
            </Shipments>
      </Message>
```